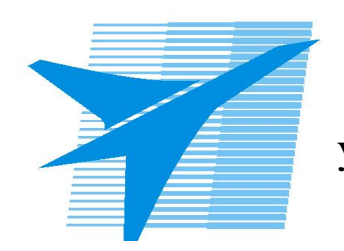

Министерство образования Иркутской области Областное государственное образовательное учреждение среднего профессионального образования «Иркутский авиационный техникум»

## **Методические указания по выполнению самостоятельной работы по дисциплине** ОГСЭ.03 Иностранный язык

специальности 15.02.08 Технология машиностроения

**Иркутск, 2014**

РАССМОТРЕНЫ Протокол ЦК ОГСЭ №8 от  $16.05.2017$  г. Председатель ЦК \_\_\_\_\_\_\_\_\_\_ / Е.В. Шатилова /

УТВЕРЖДАЮ Зам. директора по УР

\_\_\_\_\_\_\_\_\_\_\_\_ М.П. Цивилева

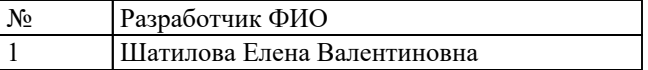

## **Пояснительная записка**

Дисциплина ОГСЭ.03 Иностранный язык входит в Общий гуманитарный и социально-экономический цикл. Самостоятельная работа является одним из видов внеаудиторной учебной работы обучающихся. **Основные цели самостоятельной работы:**

**Рекомендации для обучающихся по выработке навыков самостоятельной работы:**

## **Тематический план**

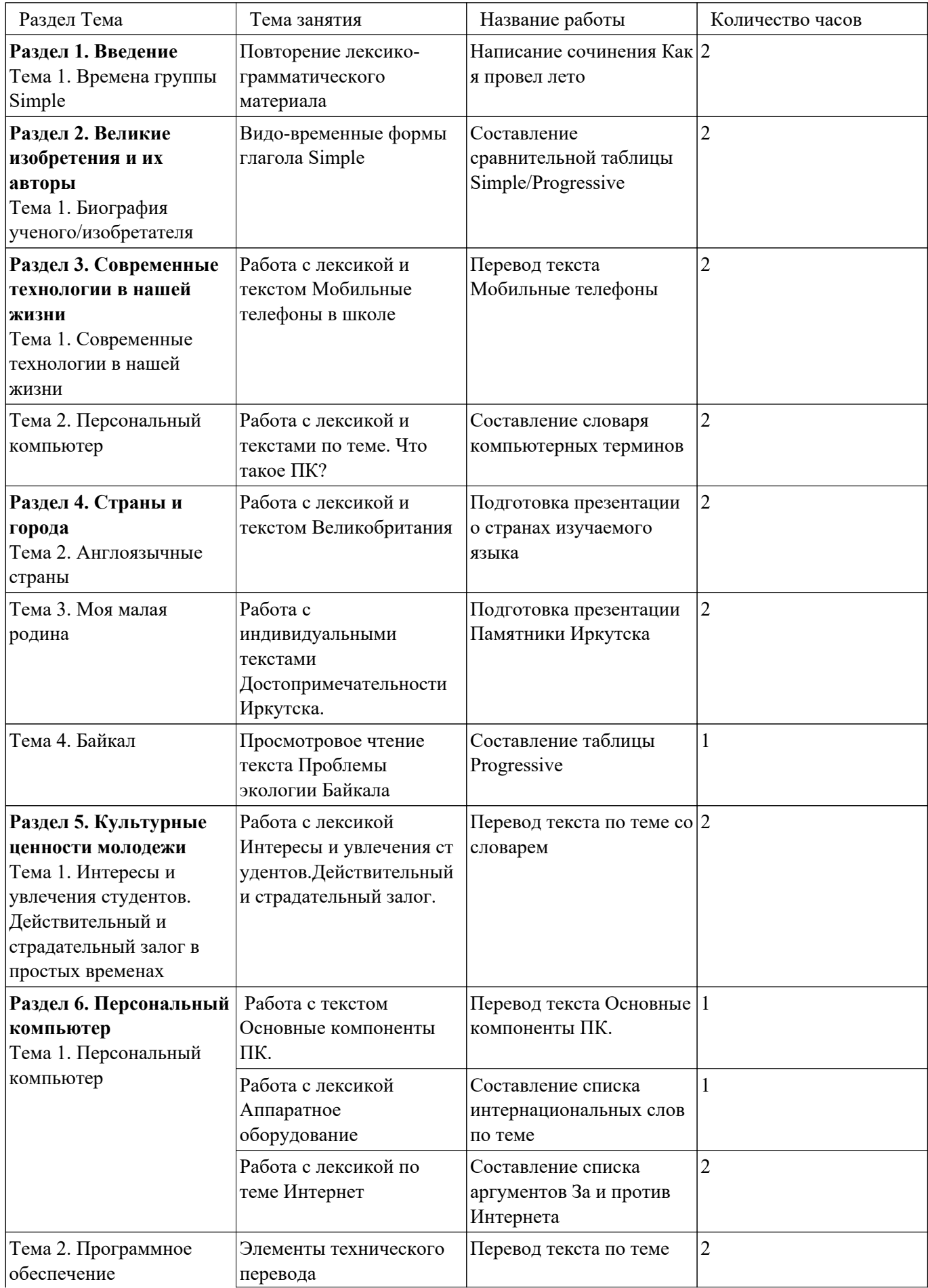

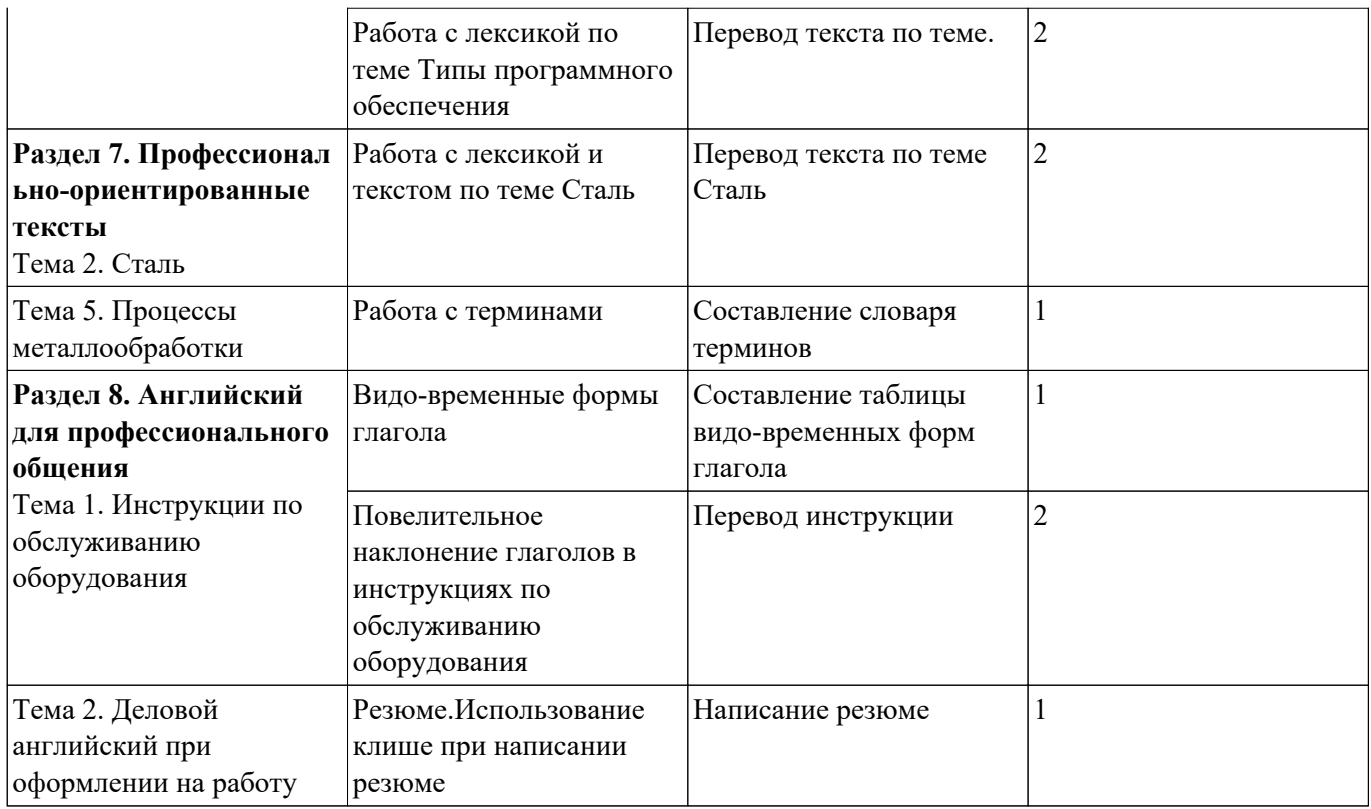